## Engineering Sketch Pad (ESP)

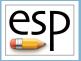

Training Session 10 Putting It All Together

John F. Dannenhoffer, III

jfdannen@syr.edu Syracuse University

**Bob Haimes** 

haimes@mit.edu

Massachusetts Institute of Technology

updated for v1.18

Dannenhoffer

ESP Training - Session 10

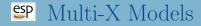

- During the design of an aircraft, various coupled models are needed
  - different disciplines
    - structures
    - controls
    - aerodynamics
    - . . .
  - different fidelities
    - conceptual design
    - preliminary design
    - detailed design
- There needs to be communication between these models

# Computational Aircraft Prototype Syntheses (CAPS)

- In order to support multi-fidelity and multi-disciplinary analyses, the CAPS program has been developed
  - funded by the AFRL
- CAPS uses geometries (and sensitivities) generated by ESP
- CAPS provides interfaces to many analysis programs, including:
  - aerodynamics (at various fidelities)
  - structures (at various fidelities)
  - . . .
- There is a companion training course for CAPS that can be offered if there is sufficient interest

- One of the strengths of ESP is to be able to have multiple models of a single configuration
  - driven by a single set of Design Parameters
  - attributed so that "common" features could be linked together
- This capability has been used by the CAPS program
  - a set of "views" have been created, which can be used if the model is constructed and annotated in a consistent way
    - for AVL, SansLIP, SU2, Astros, ...
    - implemented as a series of UDCs

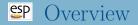

- Analysis of Simple Wing (wing1)
  - basic assumptions (orientation, ...)
  - required Bodys
  - required attributes (naming vs. meta-data)
- Analysis of wing with flaps (wing2)
  - required Bodys
  - required attributes (naming vs. meta-data)
- Analysis of wing structure wing3)
  - required Bodys
  - required attributes (naming vs. meta-data)
- Full aircraft model (transport)

# wing1.csm

#### Isolated Wing: Outer Mold Line (OML) Only

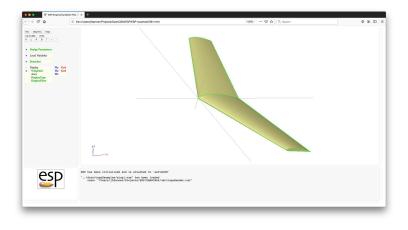

- wing:area
- wing:aspect
- wing:taper
- wing:sweep
- wing:thick
- wing:camber
- wing.camper
- wing:washout

- 10.0 wing area
- 6.00 aspect ratio
- 0.60 taper ratio

deg

- $20.0 \quad \text{deg (of leading edge)}$
- 0.12  $\,$  thickness ratio, frac of local chord  $\,$
- 0.04 maximum camber, frac of local chord
- $5.00 \quad \deg \text{(down at tip)}$
- wing:dihedral 4.00

# "Possible" Analyses (Views) for wing1

- VIEW:Concept conceptual design
- VIEW:VLM vortex lattice method
- VIEW: CFDInviscid inviscid CFD analysis
- VIEW: CFDV isous viscous CFD analysis

- Configuration files defines the necessary Bodys
- Bodys are oriented such that:
  - x points out the tail
  - y points out the right wing
  - z points up

# EP Required Bodys (for Aerodynamic Analyses)

- Outer Mold Lines (OMLs) for each component
  - FuseOml (a SolidBody)
  - WingOml (a SolidBody)
  - HtailOml (a SolidBody)
  - VtailOml (a SolidBody)

# PRequired Attributes on WingOml

#### • Body

- tagComp with value \$leftWing or \$riteWing
- Faces
  - tagComp with value \$leftWing or \$riteWing
  - tagType with value \$root, \$tip, \$upper, \$lower, or \$trailingEdge
- Edges
  - tagType with value \$root, \$leadingEdge (with supporting tagComp), or \$trailingEdge (with supporting tagComp)

File can be found at \$ESP\_ROOT/training/ESP/data/session10

- Definition of VIEWs to be supported
- Definition of COMPonents that are defined
- Definition of Design Parameters
- Call to capsHeader
- Construction of WingOml (with attributes)
- Call to capsViews

#### Dissection of wing1.csm (2)

# written by John Dannenhoffer # define the views VIEW:Concept CFGPMTR. 1 CFGPMTR. VIEW: VLM 0 VIEW CFDInviscid 0 CEGPMTR CFGPMTR. VIEW: CFDViscous 0 # define components to be used CFGPMTR COMP:Wing 1 # Design Parameters for OML DESPMTR wing:area 10.0 # wing area DESPMTR. wing:aspect 6.00 # aspect ratio DESPMTR. wing:taper 0.60 # taper ratio DESPMTR wing:sweep 20.0 # deg (of leading edge) DESPMTR wing:thickr 0.12 # thickness ratio at root wing:camberr 0.06 DESPMTR # camber ratio at root DESPMTR wing:thickt 0.16 # thickness ratio at tip DESPMTR wing:cambert 0.02 # camber ratio at tip DESPMTR wing:alphat -5.00# setting angle at tip DESPMTR wing:dihedral 4.00 # deg DESPMTR wing:xroot 0.00 # xloc at root LE DESPMTR wing:yroot 0.00 # yloc at root LE DESPMTR wing:zroot 0.00 # zloc at root LE

# Define length units of the geometry
ATTRIBUTE capsLength \$ft

# wing1

#### Dissection of wing1.csm (3)

# convert VIEW:\* variables into make\* variables
UDPRIM \$/capsHeader

# wing local variables SET wing:span sqrt(wing:aspect\*wing:area) 2\*wing:area/wing:span/(1+wing:taper) SET wing:chordr SET wing:chordt wing:chordr\*wing:taper SET wing:ytip -wing:span/2 SET wing:xtip -wing:ytip\*tand(wing:sweep) SET -wing:vtip\*tand(wing:dihedral) wing:ztip SET sqrt(wing:area/wing:aspect) wing:mac # make wing OML **TETHEN** makeWingOml EQ 1 # lav out left wing MARK # root UDPRIM thickness wing:thickr camber wing:camberr sharpte SHARP\_TE naca SCALE wing:chordr ROTATEX 90 0 0 # left tip UDPRIM naca thickness wing:thickt camber wing:cambert sharpte SHARP TE SCALE wing:chordt BOTATEX 90 0 0 wing:alphat 0 ROTATEY 0 TRANSLATE wing:xtip wing:ytip wing:ztip RULE. ATTRIBUTE tagComp \$leftWing SET ruledBody @nbody

SELECT FACE ruledBody 1 ATTRIBUTE tagTvpe \$root SELECT FACE ruledBody 2 ATTRIBUTE tagType \$tip SELECT FACE ruledBody 3 ATTRIBUTE tagType \$upper SELECT FACE ruledBody 4 ATTRIBUTE tagType \$lower SELECT EDGE ruledBody 3 ruledBody 4 1 ATTRIBUTE tagComp \$leftWing ATTRIBUTE tagType \$leadingEdge IFTHEN SHARP TE EQ O SELECT FACE ruledBody 5 ATTRIBUTE tagType \$trailingEdge ELSE EDGE ruledBody 3 ruledBody 4 2 SELECT ATTRIBUTE tagComp \$leftWing ATTRIBUTE tagType \$trailingEdge ENDIF

## **EP** Dissection of wing1.csm (5)

```
# right wing too
   STORE
            LeftWing 0 1
   RESTORE LeftWing
       ATTRIBUTE tagComp $riteWing
       SELECT
                 EDGE $tagType $leadingEdge
       TETHEN
                 @iedge GT 0
           SELECT EDGE $tagType $leadingEdge
               ATTRIBUTE tagComp $riteWing
       ENDIF
       SELECT
                 EDGE $tagType $trailingEdge
       IFTHEN
                 @iedge GT 0
           SELECT EDGE $tagType $trailingEdge
               ATTRIBUTE tagComp $riteWing
       ENDIF
       CATBEG
                $edge not found
       CATEND
   MTRROR
             0 1 0
   JOTN
   SELECT
             EDGE ruledBody 3 ruledBody 3 1
       ATTRIBUTE tagTvpe $root
   SELECT
             EDGE ruledBody 4 ruledBody 4 1
       ATTRIBUTE tagType $root
   STORE
             WingOml
ENDIF
# now generate the needed views
UDPR.TM
         $/capsViews
```

END

wing:hinge[i,1]
wing:hinge[i,2]
wing:hinge[i,3]
wing:hinge[i,4]
wing:hinge[i,5]
wing:hinge[i,6]
wing:hinge[i,7]
wing:hinge[i,8]
wing:hinge[i,9]

deflection (degrees) x/c at y-min end y/(b/2) at y-min end z/t at y-min end x/c at y-max end y/(b/2) at y-max end z/t at y-max end gap when cutting out for CFD group (used to link controls in VLM)

# EP Required Bodys (for Control Analyses)

• Outer Mold Lines (OMLs) for each component

- FuseOml (a SolidBody)
- WingOml (a SolidBody)
- HtailOml (a SolidBody)
- VtailOml (a SolidBody)

• Hinge lines for each control surface i on each component

- WingHinge *i* (a WireBody)
- HtailHinge *i* (a WireBody)
- VtailHinge *i* (a WireBody)

# Sequired Attributes on WingHinge i

#### • Body

- (none required)
- Edges
  - tagComp with value \$wing
  - tagType with value \$hinge
  - tagIndex with value *i*
  - deflect with value equal to deflection angle (in degrees), positive according to right-hand rule
  - xoverc1 with value equal to x/c at the y-min end
  - xoverc2 with value equal to x/c at the y-max end
  - gap with value equal to gap size when cutting out control surface for CFD

File can be found at \$ESP\_ROOT/training/ESP/data/session10

- Definition of VIEWs to be supported
- Definition of COMPonents that are defined
- Definition of Design Parameters
- Call to capsHeader
- Construction of WingOml (with attributes)
- Construction of WingHinges (with attributes)
- Call to capsViews

# SP Dissection of wing2.csm (2)

| # wingz                  |        |                                    |
|--------------------------|--------|------------------------------------|
| # written by John Danner | hoffer |                                    |
| # define the views       |        |                                    |
| CFGPMTR VIEW:Concept     | 1      |                                    |
| CFGPMTR VIEW:VLM         | 0      |                                    |
| CFGPMTR VIEW:CFDInviso   | id 0   |                                    |
| CFGPMTR VIEW:CFDViscou   | ıs 0   |                                    |
| # define components to b | e used |                                    |
| CFGPMTR COMP:Wing        | 1      |                                    |
| CFGPMTR COMP:Control     | 0      |                                    |
| # Design Parameters for  | OML    |                                    |
| DESPMTR wing:area        | 10.0   | # wing area                        |
| DESPMTR wing:aspect      | 6.00   | # aspect ratio                     |
| DESPMTR wing:taper       | 0.60   | # taper ratio                      |
| DESPMTR wing:sweep       | 20.0   | <pre># deg (of leading edge)</pre> |
| DESPMTR wing:thickr      | 0.12   | # thickness ratio at root          |
| DESPMTR wing:camberr     | 0.06   | <pre># camber ratio at root</pre>  |
| DESPMTR wing:thickt      | 0.16   | # thickness ratio at tip           |
| DESPMTR wing:cambert     | 0.02   | # camber ratio at tip              |
| DESPMTR wing:alphat      | -5.00  | <pre># setting angle at tip</pre>  |
| DESPMTR wing:dihedral    | 4.00   | # deg                              |
| DESPMTR wing:xroot       |        | # xloc at root LE                  |
| DESPMTR wing:yroot       | 0.00   | # yloc at root LE                  |
| DESPMTR wing:zroot       |        |                                    |
| U U                      |        |                                    |

# wing?

# Dissection of wing2.csm (3)

| <pre># Design Parameters :<br/>DIMENSION wing:hinge<br/>#</pre> |                                                                       |   |
|-----------------------------------------------------------------|-----------------------------------------------------------------------|---|
| DESPMTR wing:hinge                                              | "-10.0; 0.75; -0.90; 0.50; 0.75; -0.50; 0.50; 0.10; 1; \ left aileron |   |
|                                                                 | +10.0; 0.75; 0.50; 0.50; 0.75; 0.90; 0.50; 0.10; 2" # rite ailero     | n |
| <pre># Define length unit<br/>ATTRIBUTE capsLength</pre>        | of the geometry<br>\$ft                                               |   |
| <pre># convert VIEW:* var UDPRIM \$/capsHead</pre>              | ables into make* variables<br>r                                       |   |
| # wing local variable                                           | 8                                                                     |   |
| SET wing:span                                                   | <pre>sqrt(wing:aspect*wing:area)</pre>                                |   |
| SET wing:chord                                                  | 2*wing:area/wing:span/(1+wing:taper)                                  |   |
| SET wing:chord                                                  | wing:chordr*wing:taper                                                |   |
| SET wing:ytip                                                   | -wing:span/2                                                          |   |
| SET wing:xtip                                                   | -wing:ytip*tand(wing:sweep)                                           |   |
| SET wing:ztip                                                   | -wing:ytip*tand(wing:dihedral)                                        |   |
| SET wing:mac                                                    | sqrt(wing:area/wing:aspect)                                           |   |

#### Dissection of wing2.csm (4)

```
# make wing OML
IFTHEN
        makeWingOml EQ 1
   # lav out left wing
   MARK
       # root
       UDPRIM
                         thickness wing:thickr camber wing:camberr sharpte SHARP TE
                naca
       SCALE wing:chordr
       ROTATEX 90 0 0
       # left tip
       UDPRIM
                         thickness wing:thickt camber wing:cambert sharpte SHARP_TE
                naca
       SCALE wing:chordt
       ROTATEX 90 0 0
       ROTATEY wing:alphat 0
                                       0
       TRANSLATE wing: xtip wing: ytip wing: ztip
   BIILE.
       ATTRIBUTE tagComp $leftWing
   SET ruledBody @nbody
   SELECT FACE ruledBody 1
       ATTRIBUTE tagType $root
   SELECT
            FACE ruledBody 2
       ATTRIBUTE tagType $tip
            FACE ruledBody 3
   SELECT
       ATTRIBUTE tagTvpe $upper
   SELECT
            FACE ruledBody 4
       ATTRIBUTE tagType $lower
            EDGE ruledBody 3 ruledBody 4 1
   SELECT
       ATTRIBUTE tagComp $leftWing
       ATTRIBUTE tagType $leadingEdge
```

#### Dissection of wing2.csm (5)

```
IFTHEN
         SHARP TE EQ O
    SELECT
             FACE ruledBody 5
       ATTRIBUTE tagType $trailingEdge
ELSE
             EDGE ruledBody 3 ruledBody 4 2
   SELECT
       ATTRIBUTE tagComp $leftWing
       ATTRIBUTE tagType $trailingEdge
ENDIF
# right wing too
STORE
         LeftWing 0 1
RESTORE LeftWing
   ATTRIBUTE tagComp $riteWing
   SELECT EDGE $tagType $leadingEdge
   IFTHEN @iedge GT 0
       SELECT EDGE $tagType $leadingEdge
           ATTRIBUTE tagComp $riteWing
   ENDIF
   SELECT
             EDGE $tagType $trailingEdge
   IFTHEN
             @iedge GT 0
       SELECT EDGE $tagTvpe $trailingEdge
           ATTRIBUTE tagComp $riteWing
   ENDIF
   CATBEG
            $edge not found
   CATEND
MTRROR
         0 1 0
JOIN
```

## Dissection of wing2.csm (6)

```
SELECT
             EDGE ruledBody 3 ruledBody 3 1
       ATTRIBUTE tagType $root
   SELECT
             EDGE ruledBody 4 ruledBody 4 1
       ATTRIBUTE tagType $root
             WingOml
   STORE
ENDIF
# make wing hinge lines
TETHEN
         makeWingOml EQ 1 AND makeWingHinge EQ 1
   PATBEG
             ihinge wing:hinge.nrow
       SET
                 y_ibd wing:hinge[ihinge,3]*(-wing:ytip)
                 -1000 y_ibd -1000 2000 0 2000
        BOX
                 WingOml
       RESTORE
       INTERSECT
       SET
                 x ibd
                         Qxmin+wing:hinge[ihinge.2]*(@xmax-@xmin)
       STORE
       BOX
                 x_ibd y_ibd -1000 0 0 2000
       RESTORE
                 WingOml
       INTERSECT
       SET
                         @zmin+wing:hinge[ihinge,4]*(@zmax-@zmin)
                 z_ibd
       STORE
```

## P Dissection of wing2.csm (7)

```
SET
                 y_obd wing:hinge[ihinge,6]*(-wing:ytip)
       BOX
                 -1000 v obd -1000 2000 0 2000
       RESTORE
                 WingOml
       INTERSECT
       SET
                         Qxmin+wing:hinge[ihinge.5]*(@xmax-@xmin)
                 x obd
       STORE
                 x_obd y_obd -1000 0 0 2000
       BOX
       RESTORE
                 WingOml
       INTERSECT
       SET
                 z obd
                         @zmin+wing:hinge[ihinge,7]*(@zmax-@zmin)
       STORE
       SKBEG
                  x_ibd y_ibd z_ibd
           LINSEG x_obd y_obd z_obd
       SKEND
       SELECT
                 EDGE 1
           ATTRIBUTE tagComp $wing
           ATTRIBUTE tagTvpe $hinge
           ATTRIBUTE tagIndex !val2str(wing:hinge[ihinge.9].0)
           ATTRIBUTE deflect wing:hinge[ihinge,1]
           ATTRIBUTE xoverc1 wing:hinge[ihinge.2]
           ATTRIBUTE xoverc2 wing:hinge[ihinge,5]
                               wing:hinge[ihinge,8]
           ATTRIBUTE gap
           ATTRIBUTE compIndex !val2str(ihinge,0)
       STORE
               WingHinge ihinge
   PATEND
# now generate the needed views
```

UDPRIM \$/capsViews

END

ENDIF

# wing3.csm

#### Isolated Wing: OML and Structures

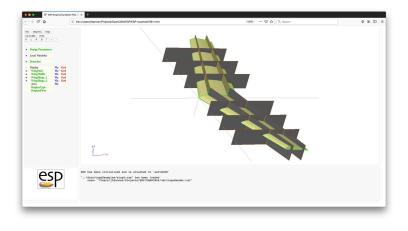

wing:spar1 0.20 wing:spar2 0.70 wing:nrib 3.00

location of fwrd spar
 location of rwrd spar
 number of ribs per wing

# "Possible" Analyses (Views) for wing3

- VIEW:Concept conceptual design
- VIEW:Structure built-up element model

# EP Required Bodys (for Structural Analyses)

• Outer Mold Lines (OMLs) for each component

- FuseOml (a SolidBody)
- WingOml (a SolidBody)
- HtailOml (a SolidBody)
- VtailOml (a SolidBody)
- Waffle for each component
  - FuseWaffle (a SheetBody) not yet supported
  - WingWaffle (a SheetBody)
  - HtailWaffle (a SheetBody) not yet supported
  - VtailWaffle (a SheetBody) not yet supported

# EP Required Attributes of WingWaffle

- Body
  - (none required)
- Faces
  - tagComp with value \$leftwing, \$riteWing, or \$wing (if on
    symmetry plane)
  - tagType with value \$spar or \$rib
  - tagIndex with different value for each spar and rib

# **EP** Dissection of wing3.csm (1)

# wing3

# written by John Dannenhoffer

| <pre># define</pre> | the views        |        |   |   |            |       |     |      |
|---------------------|------------------|--------|---|---|------------|-------|-----|------|
| CFGPMTR             | VIEW:Concept     |        | 1 |   |            |       |     |      |
| CFGPMTR             | VIEW:VLM         |        | 0 |   |            |       |     |      |
| CFGPMTR             | VIEW:CFDInvisci  | d      | 0 |   |            |       |     |      |
| CFGPMTR             | VIEW:CFDViscous  | 3      | 0 |   |            |       |     |      |
| CFGPMTR             | VIEW:OmlStructu  | ire    | 0 |   |            |       |     |      |
| CFGPMTR             | VIEW:ClampedStr  | ucture | 0 |   |            |       |     |      |
| CFGPMTR             | VIEW:SupportStr  | ucture | 0 |   |            |       |     |      |
| CFGPMTR             | VIEW:BoxStructu  | ire    | 0 |   |            |       |     |      |
|                     |                  |        |   |   |            |       |     |      |
| <pre># define</pre> | components to be | e used |   |   |            |       |     |      |
| CFGPMTR             | COMP:Wing        | 1      |   |   |            |       |     |      |
|                     |                  |        |   |   |            |       |     |      |
| # Design            | Parameters for ( | DML    |   |   |            |       |     |      |
| DESPMTR             | wing:area        | 10.0   |   | # | wing area  |       |     |      |
| DESPMTR             | wing:aspect      | 6.00   |   | # | aspect rat | io    |     |      |
| DESPMTR             | wing:taper       | 0.60   |   |   | taper rati |       |     |      |
| DESPMTR             | wing:sweep       | 20.0   |   | # | deg (of le | ading | edg | ge)  |
| DESPMTR             | wing:thickr      | 0.12   |   | # | thickness  | ratio | at  | root |
| DESPMTR             | wing:camberr     | 0.06   |   | # | camber     | ratio | at  | root |
| DESPMTR             | wing:thickt      | 0.16   |   | # | thickness  | ratio | at  | tip  |
| DESPMTR             | wing:cambert     | 0.02   |   | # | camber     | ratio | at  | tip  |
| DESPMTR             | wing:alphat -    | -5.00  |   | # | setting an | ıgle  | at  | tip  |
| DESPMTR             | wing:dihedral    | 4.00   |   | # | deg        |       |     |      |
| DESPMTR             | wing:xroot       | 0.00   |   | # | xloc at ro | ot LE |     |      |
| DESPMTR             | wing:yroot       | 0.00   |   | # | yloc at ro | ot LE |     |      |
| DESPMTR             | wing:zroot       | 0.00   |   | # | zloc at ro | ot LE |     |      |
|                     |                  |        |   |   |            |       |     |      |

## Dissection of wing3.csm (2)

# Design Parameters for structure DESPMTR wing:spar1 0.20 # location of fwrd spar 0.70 # location of rwrd spar DESPMTR wing:spar2 CEGPMTR wing:nrib 3.00 # number of ribs per wing # Define length units of the geometry ATTRIBUTE capsLength \$ft # convert VIEW:\* variables into make\* variables UDPRTM \$/capsHeader # wing local variables SET wing:span sqrt(wing:aspect\*wing:area) SET wing:chordr 2\*wing:area/wing:span/(1+wing:taper) SET wing:chordt wing:chordr\*wing:taper SET -wing:span/2 wing:ytip SET -wing:ytip\*tand(wing:sweep) wing:xtip SET wing:ztip -wing:vtip\*tand(wing:dihedral) SET wing:mac sqrt(wing:area/wing:aspect)

#### Dissection of wing3.csm (3)

```
# make wing OML
         makeWingOml EQ 1
TETHEN
   # lav out left wing
   MARK
       # root
       UDPRIM
                          thickness wing:thickr camber wing:camberr sharpte SHARP TE
                naca
       SCALE
                wing:chordr
       ROTATEX 90 0 0
       # left tip
       UDPRIM
                          thickness wing:thickt camber wing:cambert sharpte SHARP_TE
                naca
       SCALE wing:chordt
       BOTATEX 90 0 0
       ROTATEY wing:alphat 0
                                        0
       TRANSLATE wing: xtip wing: ytip wing: ztip
   BIILE.
       ATTRIBUTE tagComp $leftWing
             ruledBody @nbody
   SET
            FACE ruledBody 1
   SELECT
       ATTRIBUTE tagType $root
   SELECT
            FACE ruledBody 2
       ATTRIBUTE tagTvpe $tip
       ATTRIBUTE tagIndex $1
   SELECT FACE ruledBody 3
       ATTRIBUTE tagType $upper
   SELECT
             FACE ruledBody 4
       ATTRIBUTE tagType $lower
```

## Dissection of wing3.csm (4)

```
SELECT
         EDGE ruledBody 3 ruledBody 4 1
   ATTRIBUTE tagComp $leftWing
   ATTRIBUTE tagType $leadingEdge
         SHARP_TE EQ 0
TETHEN
    SELECT
             FACE ruledBody 5
       ATTRIBUTE tagType $trailingEdge
ELSE
             EDGE ruledBody 3 ruledBody 4 2
   SELECT
       ATTRIBUTE tagComp $leftWing
       ATTRIBUTE tagType $trailingEdge
ENDIF
# right wing too
STORE LeftWing 0 1
RESTORE LeftWing
   ATTRIBUTE tagComp $riteWing
   SELECT FACE $tagType $tip
   ATTRIBUTE tagIndex $2
   SELECT EDGE $tagType $leadingEdge
   IFTHEN @iedge GT 0
       SELECT EDGE $tagTvpe $leadingEdge
           ATTRIBUTE tagComp $riteWing
   ENDIF
   SELECT
             EDGE $tagType $trailingEdge
   IFTHEN
             @iedge GT 0
       SELECT EDGE $tagType $trailingEdge
           ATTRIBUTE tagComp $riteWing
   ENDIF
             $edge not found
   CATREG
   CATEND
MTRROR
         0 1 0
TOTN
```

## Dissection of wing3.csm (5)

```
SELECT
              EDGE ruledBody 3 ruledBody 3 1
        ATTRIBUTE tagType $root
    SELECT
              EDGE ruledBody 4 ruledBody 4 1
        ATTRIBUTE tagType $root
              WingOml
    STORE
ENDIF
# make wing waffle
          makeWingWaffle EQ 1
TETHEN
    RESTORE
              WingOml
    SET
              xmin
                         @xmin-0.1
    SET
                         @xmax+0.1
              xmax
    SET
              vmin
                         0
    SET
              vmax
                         @vmax+0.1
    SET
                         @zmin-0.1
              zmin
    SET
                         @zmax+0.1
              zmax
    STORE
    UDPARG
              waffle
                         depth wing:nrib
                                              # ensures rebuild
    UDPARG
              waffle
                         depth wing:spar1
    UDPARG
              waffle
                         depth wing:spar2
    UDPR.TM
              waffle
                         depth zmax-zmin filename <<
```

# Dissection of wing3.csm (6)

| <pre># construction</pre> | lines for spars                                            |
|---------------------------|------------------------------------------------------------|
| CPOINT A AT               | 0+wing:spar1*wing:chordr 0                                 |
| CPOINT B AT               | wing:xtip+wing:spar1*wing:chordt -wing:ytip                |
| CPOINT C AT               | 0+wing:spar2*wing:chordr 0                                 |
| CPOINT D AT               | wing:xtip+wing:spar2*wing:chordt -wing:ytip                |
|                           |                                                            |
| CLINE AB                  | A B                                                        |
| CLINE CD                  | C D                                                        |
|                           |                                                            |
| <pre># rite spars</pre>   |                                                            |
| POINT E ON                | AB YLOC ymin                                               |
| POINT F ON                | AB YLOC ymax                                               |
| LINE EF E                 | F tagComp=riteWing tagType=spar tagIndex=1                 |
|                           |                                                            |
| POINT G ON                | CD YLOC ymin                                               |
| POINT H ON                | CD YLOC ymax                                               |
| LINE GH G                 | H tagComp=riteWing tagType=spar tagIndex=2                 |
|                           |                                                            |
| <pre># rite ribs</pre>    |                                                            |
| PATBEG irib               | wing:nrib                                                  |
| CPOINT I                  | AT xmin -wing:ytip*irib/(wing:nrib+1)                      |
| CPOINT J                  | AT xmax y@I                                                |
| LINE .                    | I J tagComp=riteWing tagType=rib tagIndex=!val2str(irib,0) |
| PATEND                    |                                                            |

## P Dissection of wing3.csm (7)

```
# root rib
       CPOINT I AT xmin 0
       CPOINT J AT xmax y@I
       LINE . I J tagComp=rootWing tagTvpe=rib tagIndex=0
       # left spars
       POINT E AT x@E -v@E
       POINT F AT x@F -v@F
       LINE FE F
                    E tagComp=leftWing tagType=spar tagIndex=1
       POINT G AT x@G -v@G
       POINT H AT x@H -y@H
             HG H G tagComp=leftWing tagType=spar tagIndex=2
       LINE
       # left ribs
       PATBEG irib wing:nrib
          CPOINT I AT xmin wing:ytip*irib/(wing:nrib+1)
          CPOINT J AT xmax v@I
               . I J tagComp=leftWing tagType=rib tagIndex=!val2str(irib,0)
          L.TNE
       PATEND
   TRANSLATE 0 0 zmin
            WingWaffle
   STORE
ENDIF
# now generate the needed views
UDPRIM
        $/capsViews
```

END

>>

#### **SP** Full Transport Configuration File found at **\$ESP\_ROOT/training/ESP/data/session10**

- Design Parameters associated with fuselage and tail
  similar to wing
  - Construction of foodland or
- Construction of fuselage and tail
  - similar to wing

# transport.csm

#### Isolated Transport: OML, Structures, and Controls

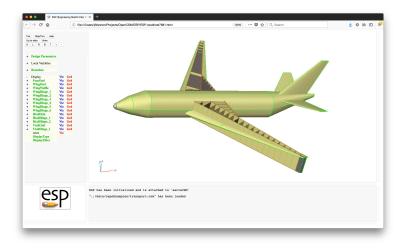

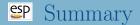

- ESP is a powerful geometry-generating system that was designed for the analysis of complex configurations
  - supports multiple linked models
  - supports persistent attribution
  - provides sensitivities
  - can easily be coupled with other systems
- For CAPS, a set of "views" were defined; but these are only an example
- Each organization will want to develop a set of rules and conventions that are consistent with the rest of the organization's design systems

- ESP is freely available for download from acdl.mit.edu/ESP
- Based upon user requests, new and improved features are added continually
- Send bug reports to jfdannen@syr.edu or haimes@mit.edu
- Also send success stories to jfdannen@syr.edu or haimes@mit.edu
- Thank you for attending; send comments about the course to jfdannen@syr.edu or haimes@mit.edu